## CMOS IC

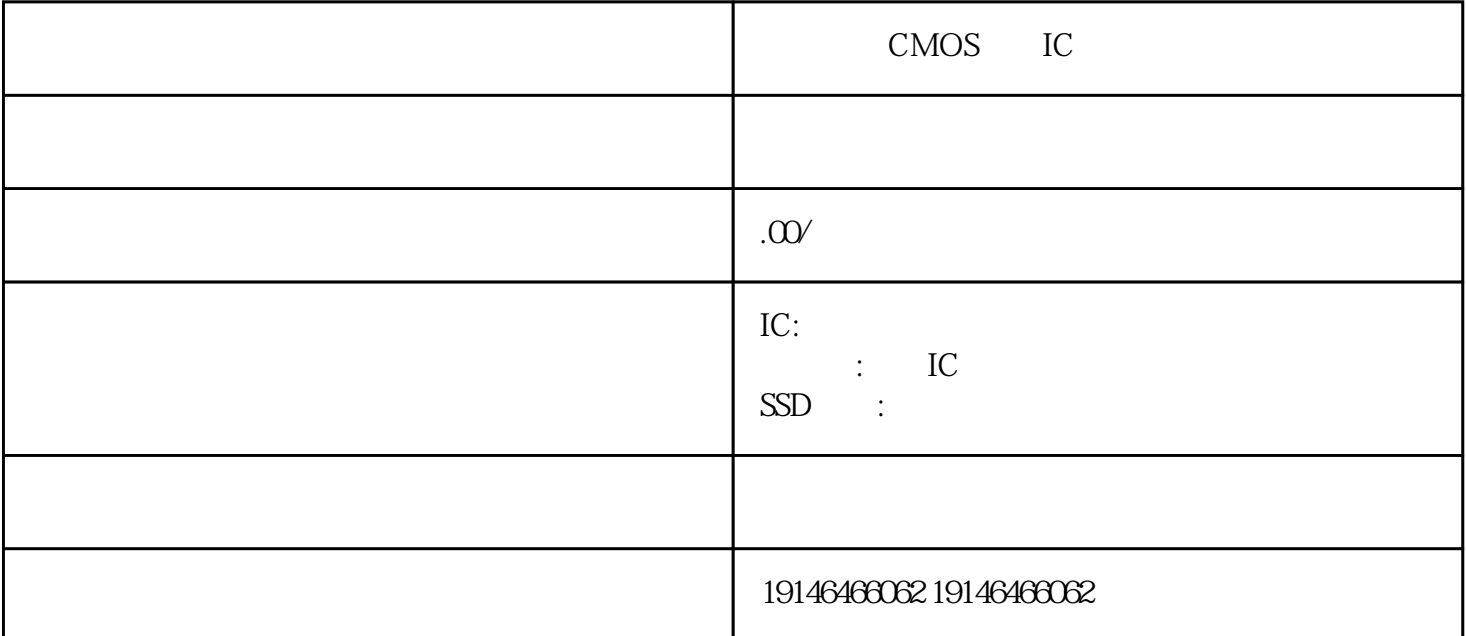

CMOS IC  $1$  $\omega$  $\mathcal{U}$  , and  $\mathcal{V}$  , and  $\mathcal{V}$  , and  $\mathcal{V}$  , and  $\mathcal{V}$  , and  $\mathcal{V}$  , and  $\mathcal{V}$  , and  $\mathcal{V}$  , and  $\mathcal{V}$  , and  $\mathcal{V}$  , and  $\mathcal{V}$  , and  $\mathcal{V}$  , and  $\mathcal{V}$  , and  $\mathcal{V}$  , and  $\mathcal{V}$  , SANYO SAMSUNG TDK Murata X, YAGEO, 常用三极管实现继电器线圈需要流过较大的电流(约50mA)才能使继电器吸合,一般的集成电路不能提供  $\rm{plc}$  $\mathbb C$  $\ldots$   $\ldots$  $M(12) \hspace{1cm} M \hspace{1cm} D \hspace{1cm} 12 \hspace{1cm} D \hspace{1cm} 16 \hspace{1cm} D$  D<br>M $M \hspace{1cm} 0 \hspace{1cm} , \hspace{1cm} PLC$  $M(12 \t)M \t M$  (0), PLC D 16 M D 16 M b:  $D100 \t 8$  BFM #16 c:  $D100 \t 8$  #16 4  $8c$  HOO4 16  $4$  100 对应b2b1b0;c的条指令就是将b2置1,第二条将b2置0,这样就完成#17的低8位保持功能了。 plc步进指令的

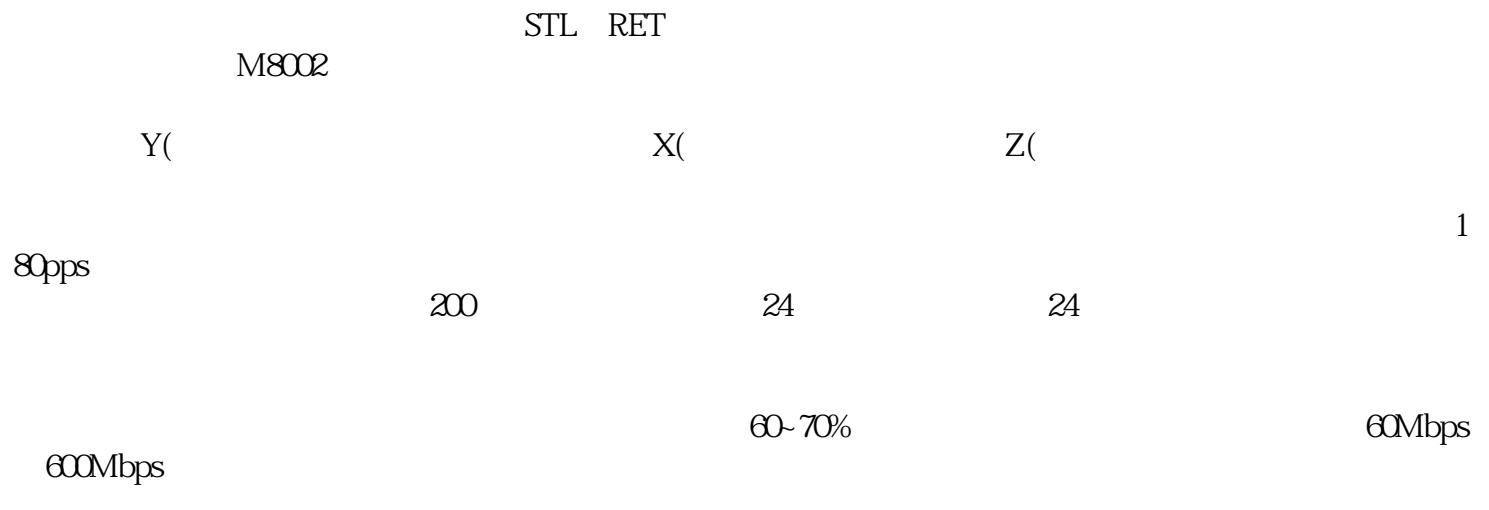

南通回收钽电容